i

## **روش تجزيه كسر به صورت كسرهاي جزئي براي محاسبه عكس تبديل لاپلاس**

 $\frac{\mathrm{P(S)}}{\mathrm{O(S)}}$ در صورتی که بخواهیم کسر را به صورت كسرهاي جزئي تجزيه كنيم، پس از اطمينان از اينكه درجه (P(S از Q(S كمتر است، به مخرج كسر كه  $\frac{\Gamma(\rm{O})}{\rm{Q(S)}}$ همان (S(Q باشد توجه ميكنيم. حال برحسب نوع ريشههاي (S(Q حالتهاي زير طبقهبندي ميشوند.

**حالت اول: مخرج كسر داراي دو يا چند ريشه حقيقي از مرتبه 1 باشد.**  در اين حالت به تعداد عبارتهاي درجه اول، كسر جزئي در سمت راست تساوي قرار ميدهيم و در صورت هر يك از اين كسرها، ضريب مجهولي كه يك عدد ثابت است را قرار مىدهيم. در صورتى كه  $\dfrac{\mathrm{P(S)}}{\mathrm{Q(S)}}$  به صورت زير فرض شود، داريم:

$$
F(S) = \frac{P(S)}{Q(S)} = \frac{P(S)}{\prod_{i=1}^{n} (S + S_i)} = \frac{P(S)}{(S + S_1)(S + S_1)(S + S_1)...(S + S_n)}
$$

حال برای تجزيه كسر  $\displaystyle \frac{\mathrm{P(S)}}{\mathrm{Q(S)}}$  به كسرهای جزئي، به صورت زير عمل ميكنيم:

 $\frac{n}{\sqrt{n}}$   $k_i$   $k_{\gamma+1}$   $k_{\gamma+1}$   $k_{\gamma+1}$   $k_{\gamma+1}$   $k_{\gamma+1}$  $i = \sqrt{(3+2i)}$   $3+2\sqrt{3+2}i$   $3+2\sqrt{2}i$   $3+2\sqrt{2}i$  $F(S) = \frac{P(S)}{Q(S)} = \sum_{i=1}^{n} \frac{k_i}{(S + S_i)} = \frac{k_1}{S + S_1} + \frac{k_2}{S + S_2} + \frac{k_3}{S + S_3} + \dots + \frac{k_n}{S + S_n}$  $\ldots$ 

بوده و از رابطه زير محاسبه مي شوند:  $S = -S_i$  و S = -S $\mathcal{S}_i$  ) در  $k_i$  ها، مانده

$$
k_i = \lim_{S \to -S_i} (S + S_i)F(S)
$$

براي مثال تابع (S(V را به صورت زير در نظر بگيريد. اگر بخواهيم (S(V را به كسرهاي جزئي تجزيه كنيم، به صورت زير عمل ميكنيم:

$$
V(S) = \frac{S^{Y} + 1}{(S + 1)(S + 1)(S + 1)} = \frac{k}{S + 1} + \frac{k}{S + 1} + \frac{k}{S + 1}
$$
  
\n
$$
k_{1} = \lim_{S \to -1} (S + 1)V(S) = \lim_{S \to -1} (S + 1) \frac{S^{Y} + 1}{(S + 1)(S + 1)(S + 1)} = 1
$$
  
\n
$$
k_{1} = \lim_{S \to -1} (S + 1)V(S) = \lim_{S \to -1} (S + 1) \frac{S^{Y} + 1}{(S + 1)(S + 1)(S + 1)} = -\Delta
$$
  
\n
$$
k_{1} = \lim_{S \to -1} (S + 1)V(S) = \lim_{S \to -1} (S + 1) \frac{S^{Y} + 1}{(S + 1)(S + 1)(S + 1)} = \Delta
$$
  
\n
$$
\Rightarrow V(S) = \frac{S^{Y} + 1}{(S + 1)(S + 1)(S + 1)} = \frac{1}{S + 1} + \frac{-\Delta}{S + 1} + \frac{\Delta}{S + 1}
$$
  
\n
$$
V(t) = L^{-1}[V(S)] = (e^{-t} - \Delta e^{-t}t + \Delta e^{-t}t)u(t)
$$

حال میتوانیم به سادگی عكس تبديل لاپلاس V(S) را به صورت مقابل بنويس **حالت دوم: مخرج كسر داراي ريشه حقيقي مكرر از مرتبه n باشد.** 

در اين حالت نيز مشابه با همان روش قبل، كسر را تفكيك ميكنيم و براي پرانتزي كه به توان m رسيده است، m كسر را در نظر ميگيريم؛ بدين صـورت كه يك بار كسري با عددي مجهول در صورت كسر و عبارتي با توان m در مخرج و يك بار ديگر كسري با عدد مجهول در صورت كـسر و عبـارتي بـا تـوان 1 m در مخرج كسر خواهيم داشت. اين روند را تا يك شدن توان مخرج كسر ادامه مي دهيم. در صورت وجود ريشههاي غيرتكـراري در كنـار ريـشههـاي تكراري در مخرج كسر، روش تجزيه كسر براي ريشههاي غيرتكراري مانند حالت اول انجام ميشود.

$$
F(S) = \frac{P(S)}{Q(S)} = \frac{P(S)}{(S + S_j)^m \prod_{i=1}^n (S + S_i)} = \frac{P(S)}{(S + S_j)^m (S + S_\gamma)(S + S_\gamma) \dots (S + S_n)}
$$

براي تجزيه كسر بالا به صورت كسرهاي جزئي به صورت زير عمل ميكنيم:  $m$   $\mu$   $A_{m-1}$   $\mu$   $A_1$   $\mu$   $K_1$   $\mu$   $K_1$   $\mu$   $K_1$  $F(S) = \frac{P(S)}{Q(S)} = \frac{A_m}{(S + S_j)^m} + \frac{A_{m-1}}{(S + S_j)^{m-1}} + \dots + \frac{A_1}{(S + S_j)} + \frac{k_1}{(S + S_1)} + \frac{k_2}{(S + S_2)} + \dots + \frac{k_i}{(S + S_i)}$  $\frac{1}{1} + \cdots + \frac{n_1}{1} + \frac{n_1}{1} + \frac{n_2}{1}$ <sup>1</sup>  $(S+S_j)$   $(S+S_1)$   $(S+S_r)$  $\cdots + \frac{1}{(n-2)} + \frac{n}{(n-2)} + \frac{n}{(n-2)} + \cdots$ 

k به صورت زير محاسبه مي شوند: i  $A_m$  تا  $A_1$  و  $k_1$  تا  $k_1$  به صورت زير محاسبه مي

k<sub>1</sub> = lim<sub>1</sub> (S + S<sub>1</sub>)F(S) 4 
$$
A_m = \frac{1}{5+5+5} \int_{10}^{10} \frac{1}{15} [S + S_1)^m F(S]
$$
  
\n $A_{m-1} = \frac{1}{15+5+5} \frac{d}{dS} [(S + S_1)^m F(S)]$   
\n $A_{m-1} = \frac{1}{15+5+5} \frac{d}{dS} [(S + S_1)^m F(S)]$   
\n $A_{m-1} = \frac{1}{15+5+5} \frac{d^4}{dS} [(S + S_1)^m F(S)]$   
\n $A_{m-1} = \frac{1}{15+5+5} \frac{4}{dS} [(S + S_1)^m F(S)]$   
\n $I(S) = \frac{1}{S(S+1)(S+1)^7} = \frac{1}{S} + \frac{1}{S+1} + \frac{A_7}{(S+1)^7} + \frac{A_1}{(S+1)^7}$   
\n $k_1 = \lim_{S \to \infty} (S + y)(S) = \lim_{S \to \infty} (S + y) \frac{1 \cdot 5S^T + f}{S(S+1)(S+1)^T} = -1$   
\n $k_1 = \lim_{S \to \infty} (S + y) [(S) = \lim_{S \to \infty} (S + y) \frac{1 \cdot 5S^T + f}{S(S+1)(S+1)^T} = -1$   
\n $A_1 = \lim_{S \to \infty} (S + y) [(S) = \lim_{S \to \infty} (S + y) \frac{1 \cdot 5S^T + f}{S(S+1)(S+1)^T} = 1$   
\n $A_1 = \lim_{S \to \infty} \frac{d}{dS} [(S+1)^T [S] = \lim_{S \to \infty} \frac{d}{dS} [(S+1)^T \frac{1 \cdot 5S^T + f}{S(S+1)(S+1)^7} = \frac{1}{5+1} \frac{1}{15} \frac{d}{S(S+1)^2}$   
\n $= \Delta_n = \lim_{S \to \infty} \frac{(S^T + S)(\tau \cdot S) - (\tau \cdot S^T + \tau \cdot (S + 1))}{(S^T + S)^T} = 1$   
\n $I(S) = \frac{1$ 

**نكته:1** براي بدست آوردن ضرايب مجهول در روش تجزيه كسرها، ميتوان از روش متحد قرار دادن نيز استفاده كرد. در اين روش، ابتدا كسر را بـه صورت كسرهاي جزيي با ضرايب ثابت تجزيه ميكنيم. سپس از قسمت تجزيه شده، مخرج مشترك مـيگيـريم و آن را برابـر بـا كـسر اصـلي قـرار ميدهيم. حال در طرفين رابطه بدست آمده با قرار دادن چند عدد به جاي S، چند معادله براي بدست آوردن ضرايب ثابت بدسـت آورده و از حـل آنها ضرايب ثابت را محاسبه ميكنيم.

گه مثال ۱۱: تابع زمانی f(t) که تبدیل لاپلاس آن  $\frac{S^\intercal + \mathtt{r} S + \Delta}{(S+\tau)(S+\tau)(S+\tau)}$  است، را بدست آورید.

$$
[\sqrt{\Delta}e^{-t} - re^{-\tau t} + \tau/\Delta e^{-\tau t}]u(t) \quad (\tau \qquad \qquad [\sqrt{\Delta}e^{-t} - e^{-\tau t} + \tau/\Delta e^{-\tau t}]u(t) \quad (\tau \qquad \qquad [\tau \qquad \qquad [e^{-t} - re^{-\tau t} + \tau/\Delta e^{-\tau t}] \quad (\tau \qquad \qquad [e^{-t} - re^{-\tau t} + \tau/\Delta e^{-\tau t}] \quad (\tau \qquad \qquad [e^{-t} - re^{-\tau t
$$

$$
F(S) = \frac{S^{T} + rS + \Delta}{(S+1)(S+r)(S+r)} = \frac{A}{(S+1)} + \frac{B}{(S+r)} + \frac{C}{(S+r)}
$$
  
\n
$$
\Rightarrow S^{T} + rS + \Delta = A(S+r)(S+r) + B(S+1)(S+r) + C(S+1)(S+r)
$$
  
\n
$$
\Rightarrow S^{T} + rS + \Delta = A(S+r)(S+r) + B(S+1)(S+r) + C(S+1)(S+r)
$$
  
\n
$$
\Rightarrow S^{T} + rS + \Delta = A(S+r)(S+r) + B(S+1)(S+r) + C(S+1)(S+r)
$$
  
\n
$$
\Rightarrow S^{T} + rS + \Delta = A(S+r)(S+r) + B(S+1)(S+r) + C(S+1)(S+r)
$$
  
\n
$$
\Rightarrow S = -r \Rightarrow (-r)^{T} + r(-r) + \Delta = B(-r+1)(-r+r) \Rightarrow B = -r
$$
  
\n
$$
S = -r \Rightarrow (-r)^{T} + r(-r) + \Delta = C(-r+1)(-r+r) \Rightarrow C = r/\Delta
$$
  
\n
$$
S = -r \Rightarrow (-r)^{T} + r(-r) + \Delta = C(-r+1)(-r+r) \Rightarrow C = r/\Delta
$$
  
\n
$$
S = -1 \Rightarrow (-1)^{T} + r(-r) + \Delta = A(-1+r)(-1+r) \Rightarrow A = 1/\Delta
$$
  
\n
$$
f(t) = L^{-1}[F(S)] = L^{-1}[\frac{1/\Delta}{S+1} - \frac{r}{S+r} + \frac{r/\Delta}{S+r}] = [1/\Delta e^{-t} - r e^{-rt} + r/\Delta e^{-rt}]u(t)
$$

حالت سوم: مخرج کسر شامل یک عبارت درجه دوم با ریشمهای مختلط باشد.  
در این حالت باید متناظر با عبارت درجه دوم در مخرج کسر اصلی، یک کسر که در صورت آن عبارتی به شکل AS + B قرار دارد و مخرج آن شامل همان عبارت  
درجه دوم است، قرار دهیم و برای بقیه کسرها که دارای ریشدهای حقیقی هستنده از دو حالت قبل استفاده کنیم. به مثال پارامتری زیر دقت کنید:  

$$
F(S) = \frac{M}{(S^{\Upsilon} + \beta S + \alpha)(S + S_i)} = \frac{AS + B}{S^{\Upsilon} + \beta S + \alpha} + \frac{k}{S + S_i}
$$

$$
k = \lim_{S \to -S_i} (S + S_i)F(S)
$$
 در یانیه معاسبه میشود.

پس از بدست آمدن ضريب k ، براي محاسبه ضرايبB و A ميتوانيم دو عدد (مثلاً 1 S و S ( را به جاي S در طرفين رابطه قرار دهيم و با تـشكيل دستگاه دو معادله و دو مجهول، ضرايب A وB را بدست آوريم. براي درك بهتر، به مثال زير توجه كنيد:

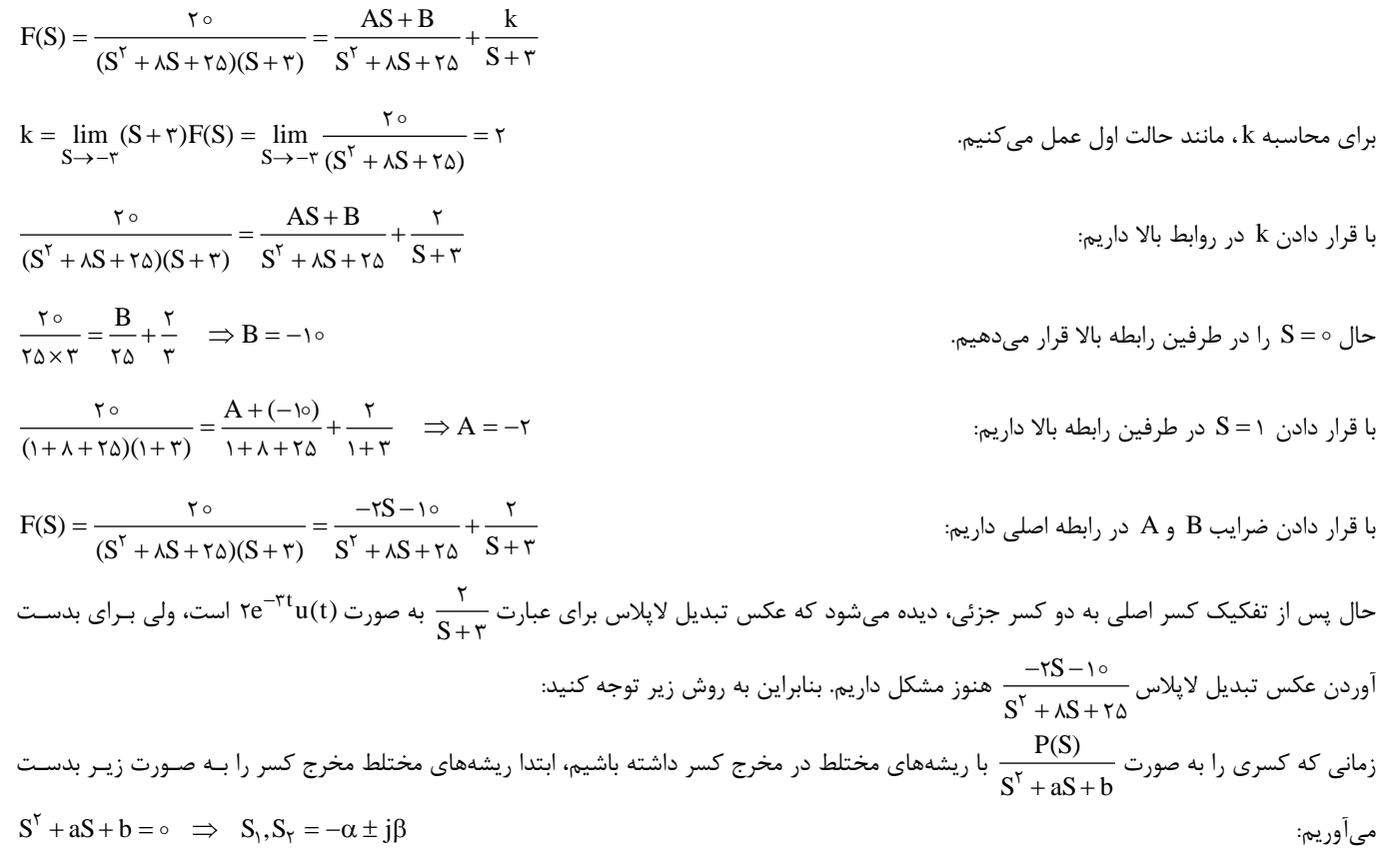

| W                                                                                                    | W1 | W2 | W3 |
|----------------------------------------------------------------------------------------------------|----|----|----|
| F <sub>1</sub> (S) = $\frac{P(S)}{S^T + aS + b} = \frac{P(S)}{(S + \alpha + j\beta)(S + \alpha - j\beta)} = \frac{k}{(S + \alpha + j\beta)} + \frac{k}{(S + \alpha - j\beta)}$<br>\n $k_1 = \lim_{S \to -\alpha - j\beta} (S + \alpha + j\beta)F(S) =  k_1  \angle k_1$<br>\n $k_1 = \lim_{S \to -\alpha + j\beta} (S + \alpha - j\beta)F(S) =  k_1  \angle k_1$<br>\n $k_1 = \lim_{S \to -\alpha + j\beta} (S + \alpha - j\beta)F(S) =  k_1  \angle k_1$<br>\n $k_1 = \lim_{S \to -\alpha + j\beta} (S + \alpha - j\beta)F(S) =  k_1  \angle k_1$<br>\n $k_1 = \lim_{S \to -\alpha + j\beta} (S + \alpha - j\beta)F(S) =  k_1  \angle k_1$<br>\n $k_1 = \lim_{S \to -\alpha + j\beta} (S + \alpha - j\beta)F(S) =  k_1  \angle k_1$<br>\n $k_1 = \lim_{S \to -\alpha + j\beta} (S + \alpha - j\beta)F(S) = \frac{1}{S + (1 - e^{-\alpha t}[k_1e^{-\beta\beta} + k_1e^{j\beta\beta}])$<br>\n $f_1(t) = r  k_1 e^{-\alpha t}[cos(\beta t + \angle k_1)]$<br>\n $f_1(t) = r  k_1 e^{-\alpha t}[cos(\beta t + \angle k_1)]$<br>\n $k_1 = \lim_{S \to -\gamma + j\gamma} (S + r - j\gamma)(S + r + j\gamma) \Rightarrow X(S) = \frac{k_1}{(S + r - j\gamma)(S + r + j\gamma)} = \frac{-r(-r + j\gamma) - i}{-(r + j\gamma + r + j\gamma)} = -1 + j\frac{1}{\gamma} = \frac{\sqrt{10}}{\gamma} \angle p^2/(2^{\delta}$<br>\n $k_1 = \lim_{S \to -\gamma + j\gamma} (S + r - j\gamma)(S + \gamma + j\gamma$ |    |    |    |

**قضاياي مقدار اوليه و مقدار نهايي**

فرض كنيد ميخواهيم مقادير اوليه يا نهايي پاسخ يك مدار را صرفاً با داشتن (S(F) پاسخ مدار در حوزه لاپلاس) و بدون محاسبه (t(f به دست آوريـم؛ در اينصورت ميتوانيم از روابط زير استفاده كنيم. لازم به ذكر است كه قضيه مقدار اوليه و مقدار نهايي زمـاني صـادق اسـت كـه (t(f شـامل تـابع ضـربه يـا مشتقات تابع ضربه نباشد. همچنين (t(f بايد علّي باشد يعني در t برابر صفر باشد.

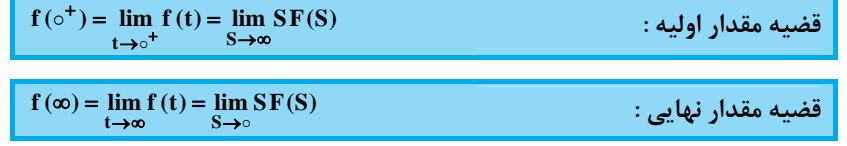

 $V(S) = \frac{1\circ (S^{\mathsf{T}}+1)}{(S+{\mathsf{Y}})(\mathsf{f} S^{\mathsf{T}}+S+1)}$  به شكل  $\frac{1}{S}V(t)$  **(V**(t) مثال ۱۲: اگر تبديل لاپلاس **2**  $1 \circ (S' + 1)$ **24 1 V(t ) مقدار ،باشد است؟ كدام**

1) 1 2 (5 3 (2/5 4 (صفر

**پاسخ :** گزينه «3» با توجه به قضيه مقدار اوليه داريم:

 $V(t = \circ^{+}) = \lim_{S \to \infty} SV(S) = \lim_{S \to \infty} \frac{1 \circ S(S^{T} + 1)}{(S + \tau)(\tau S^{T} + S + 1)} = \lim_{S \to \infty} \frac{1 \circ S^{T}}{\tau S^{T}} = \tau / \Delta$  $(S + \tau)(\tau S^{\tau} + S + \tau)$   $S \rightarrow \infty$   $\tau S$  $\ddot{}$  $=$  $\circ^{+}$ ) =  $\lim_{S \to \infty} SV(S)$  =  $\lim_{S \to \infty} \frac{1 \circ S(S^{T} + 1)}{(S + \tau)(fS^{T} + S + 1)} = \lim_{S \to \infty} \frac{1 \circ S^{T}}{fS^{T}} =$  $X + S + U$   $S \rightarrow \infty$   $fS^T$  $\frac{1 \circ S(S' + 1)}{1 \circ S} = \lim_{n \to \infty} \frac{1 \circ S'}{1 \circ S} = \frac{1}{n} 10 \times \frac{1}{n} 100 = \frac{1}{n} 100 = \frac{1}{n} 100 = \frac{1}{n} 100 = \frac{1}{n} 100 = \frac{1}{n} 100 = \frac{1}{n} 100 = \frac{1}{n} 100 = \frac{1}{n} 100 = \frac{1}{n} 100 = \frac{1}{n} 100 = \frac{1}{n} 100 = \frac{1}{n} 100 = \frac{1}{n}$  $\zeta$ ( $\zeta$ <sup>1</sup> + S + 1) S  $\rightarrow \infty$   $\zeta$  $V(t = \circ^+) = \lim_{S \to \infty} SV(S) = \lim_{S \to \infty} \frac{\log(S^+ + 1)}{\log(S + 1)} = \lim_{S \to \infty} \frac{1}{S}$ 

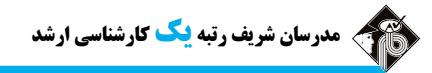

**مثال:30 به ازاي كدام تساوي مدار شكل زير بيشمار جواب خواهد داشت؟** 

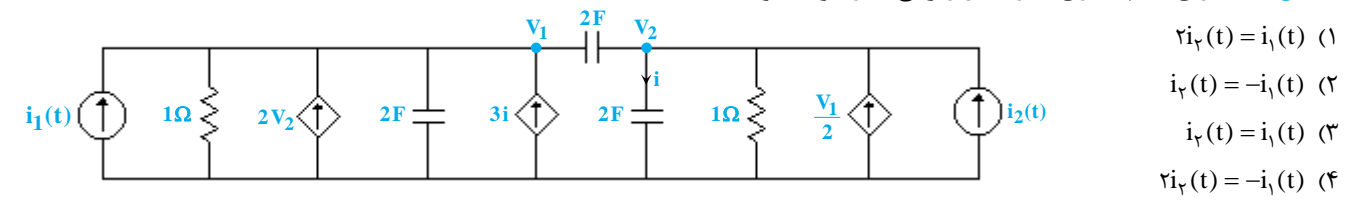

یاسخ: گزينه «۴» براي حل اين مثال، ابتدا روابط مربوط به متغيرهاي <sub>V</sub>V و V<sub>۲</sub> را نوشته تا مشخص شود چه رابطهاي بايد ميان <sub>۱</sub>i و <sub>۲</sub>i برقرار باشـد تا اين روابط، بي شمار جواب داشته باشند. قبل از نوشتن روابط KCL ، مشخص است كه داريم i = ۲SV . در نوشتن روابط KCL بطـور مـستقيم ٢sV را جايگزين i ميكنيم. حال به سراغ روابط KCL ميرويم. مدار داراي دو گره است و بايد براي اين دو گره روابط KCL نوشته شود. ابتدا از گره سمت چـپ مدار آغاز ميكنيم:  $i_1 - \frac{V_1}{1} + \tau V_1 - \tau SV_1 + \tau \times \tau SV_1 = \tau SV_1 - \tau SV_1 \implies (\tau S + 1)V_1 - (\lambda S + \tau)V_1 = i_1$ 

و در مورد گره سمت راست مدار داريم:

$$
\tau SV_{\gamma} - \tau SV_{\tau} = \tau SV_{\tau} + \frac{V_{\tau}}{\gamma} - \frac{V_{\gamma}}{\tau} - i_{\tau} \implies (\tau S + \frac{1}{\tau})V_{\gamma} - (\tau S + 1)V_{\tau} = -i_{\tau} \frac{X\tau}{\gamma} \to (\tau S + 1)V_{\gamma} - (\lambda S + \tau)V_{\tau} = -\tau i_{\tau}
$$

بنابراين دستگاه معادلاتي بصورت زير خواهيم داشت:

 $\int (\mathcal{F}S + \mathcal{V})V_{\mathcal{V}} - (\mathcal{A}S + \mathcal{V})V_{\mathcal{V}} = i_{\mathcal{V}}$  $\int_0^1 (rS + 1)V_1 - (\Delta S + r)V_r = -ri_r$ 

همانطور كه ميبينيد ضرايب متغيرهاي مجهول در دو معادله يكي است؛ بنابراين براي اين كه اين معادلات داراي بي شمار جواب باشند، بايد مقـدار سـمت راست تساوىها نيز يكي باشند، يعني i、= ¬٢i لازم بذكر است اگر i、≠ ¬٢i باشد، اين مدار هيچ پاسخي نـدارد؛ پـس در ايـن وضـعيت منـابع جريـان بهدرستي كار نخواهند كرد؛ در واقع از نظر فيزيكي تحققپذير نيست و مدار ميسوزد. دقت كنيد كه براي حل اين مثال از نكته گفته شده در فصل (3) كتاب مدار (1) نيز ميتوانستيم استفاده كنيم.

**محاسبه پاسخ پله با استفاده از روش تبديل لاپلاس**

براي محاسبه پاسخ پله در يك مدار، ابتدا منبع ورودي مدار را كه ممكن است منبع ولتاژ يا منبع جريان باشد، به صورت تـابع پلـه واحـد فـرض مـيكنـيم. سپس مدار را در حوزه فركانس ترسيم ميكنيم. براي ترسيم مدار در حوزه فركانس ابتدا لاپـلاس تـابع ورودي مـدار (كـه همـان (t(u باشـد) را جـايگزين ميكنيم و در ادامه مدار معادل المانهاي مدار را برطبق روش گفته شده در ابتداي فصل، در حوزه فركانس ترسيم ميكنيم. دقت كنيد كـه بـراي محاسـبه پاسخ پله مدار، لازم است كه همه شرايط اوليه (ولتاژ خازن و جريان سلف) صفر فرض شود يا به عبارتي مدار در حالت صفر تحليل گردد. حال با اسـتفاده از قوانين فصل اول مدار مانند قوانين حلقه و گره، پاسخ خروجي مدار را محاسبه ميكنيم. پس از محاسبه پاسخ پله در حـوزه فركـانس، بـا اسـتفاده از قـانون عكس تبديل لاپلاس، پاسخ پله را در حوزه زمان بدست ميآوريم.

**مثال:31 در مدار زير پاسخ پله مدار كدام گزينه است؟** 

- $te^{-t}u(t)$  ()
- $-te^{-t}u(t)$  (
	- $-tu(t)$  (
		- tu(t)  $(f$

## **پاسخ:** گزينه «2»

 $u(t)$  برای محاسبه پاسخ در مـدار بـه جـای منبـع  $V_S(t)$  تـابع  $u(t)$  را قـرار ميدهيم. حال شرايط اوليه را صفر فرض كرده و مدار را در حوزه فركانس ترسيم ميكنيم.

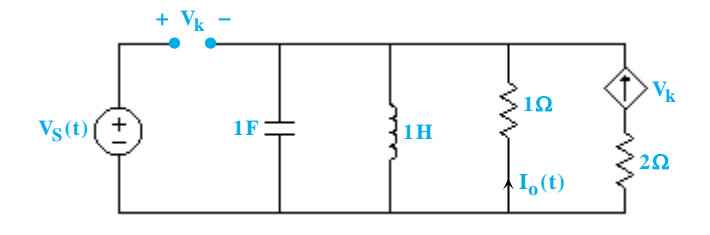

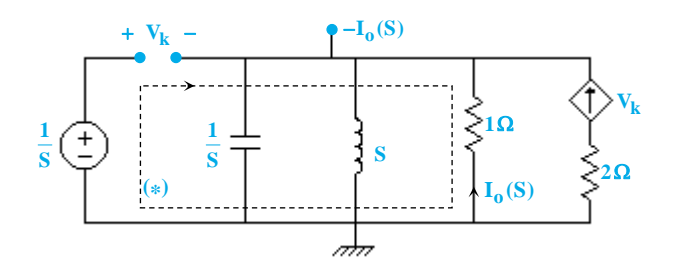

## l

**تحليل مدارهاي الكتريكي مدرسان شريف رتبه يككارشناسي ارشد**

با نوشتن KCL در گره بالاي مدار داريم:

$$
-\frac{I_0(S)}{1} + \frac{-I_0(S)}{S} + \frac{-I_0(S)}{\frac{1}{S}} = V_k \implies I_0(S)[-1 - S - \frac{1}{S}] = V_k \implies I_0(S) = V_k[\frac{1}{-1 - S - \frac{1}{S}}]
$$
(1)

$$
-\frac{1}{S} + V_k - I_o(S) \times 1 = \circ \implies V_k = I_o(S) + \frac{1}{S} \tag{7}
$$

$$
I_{o}(S) = [I_{o}(S) + \frac{1}{S}] [\frac{1}{-1 - S - \frac{1}{S}}] \Rightarrow I_{o}(S) = \frac{-1}{S^{Y} + YS + 1} = \frac{-1}{(S + 1)^{Y}} \Rightarrow I_{o}(t) = -te^{-t}u(t)
$$

**مثال:32 در مدار زير پاسخ پله براي جريان <sup>I</sup> در كدام گزينه وجود دارد؟** 

$$
\frac{1}{r}e^{\frac{1}{r}t}u(t) \quad (r \qquad -\frac{1}{r}e^{-\frac{1}{r}t}u(t) \quad (l
$$

 **پاسخ:** گزينه «4» براي محاسبه پاسخ پله، شرايط اوليـه مـدار را صـفر فرض کرده و منبع $\rm V_S$  را برابر تابع  $\rm u(t)$  قرار مـىدهـيم، در ادامـه مـدار را در حوزه فركانس ترسيم ميكنيم:

با نوشتن KCL در ابرگره بالاي مدار داريم:

$$
I + \frac{V}{I} = \tau V \implies I = V \qquad (1)
$$

با نوشتن KVL در حلقه (\*) داريم:

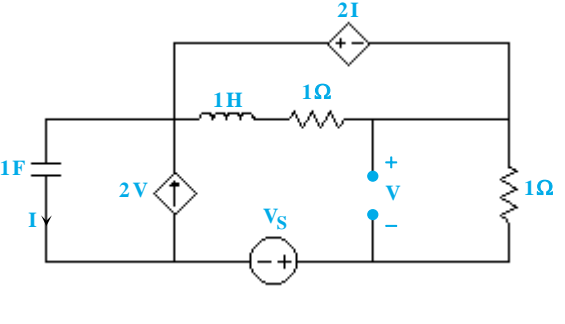

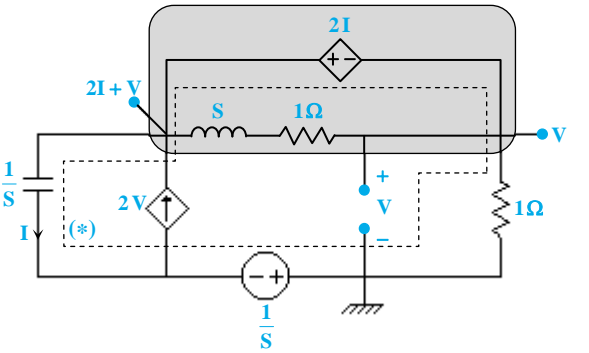

$$
-\frac{1}{S} - V - rI + I(\frac{1}{S}) = \circ \implies -\frac{1}{S} - V + I(-r + \frac{1}{S}) = \circ
$$
 (7)

با تركيب روابط (1) و (2) داريم:

$$
-\frac{1}{S}-I-\tau I+\frac{1}{S}I=\circ\Rightarrow I(-\tau+\frac{1}{S})=\frac{1}{S}\Rightarrow I=\frac{\frac{1}{S}}{-\tau+\frac{1}{S}}=\frac{1}{1-\tau S}\Rightarrow I=\frac{1}{-\tau(S-\frac{1}{\tau})}=\frac{-\frac{1}{\tau}}{S-\frac{1}{\tau}}\Rightarrow I(t)=-\frac{1}{\tau}e^{\frac{1}{\tau}t}u(t)
$$

## **محاسبه پاسخ ضربه با استفاده از روش تبديل لاپلاس**

براي محاسبه پاسخ ضربه در يك مدار، ابتدا منبع ورودي مدار را به صورت تابع ضربه در نظر ميگيريم. در اين حالت شرايط اوليه (ولتاژ خـازن و جريـان سـلف) را صفر فرض ميكنيم؛ به عبارت بهتر ميتوان گفت كه براي محاسبه پاسخ ضربه، مدار را در حالت صفر فرض ميكنيم. در ادامه بـراي ترسـيم مـدار در حـوزه فركانس، ابتدا لاپلاس تابع ورودي (كه همان (6(t باشد) را محاسبه كرده و به عنوان منبع ورودي مدار در حوزه فركانس در نظـر مـيگيـريم. سـپس بقيـه المانهاي مدار را با استفاده از قوانين ذكر شده در ابتداي فصل، در حوزه فركانس معادل گذاري ميكنيم. حال با تحليل مدار در حوزه فركانس، و با اسـتفاده از قضيه عكس تبديل لاپلاس، پاسخ ضربه را در حوزه زمان محاسبه ميكنيم.

**مثال:33 پاسخ ضربه مدار زير كدام گزينه است؟** 

- $e^{-t}u(t)$  ()
- $te^{-t}u(t)$  (
- $re^{-t}u(t)$  (
- $\tau t e^{-t} u(t)$  (f

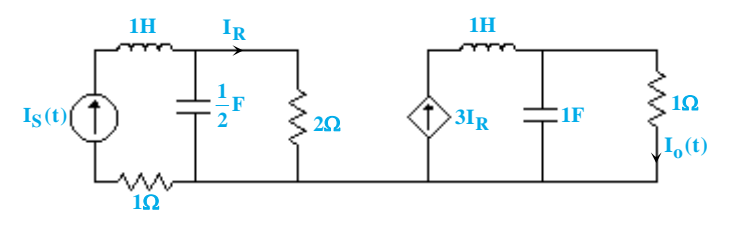

با نوشتن KVL در حلقه (\*) داريم:

i

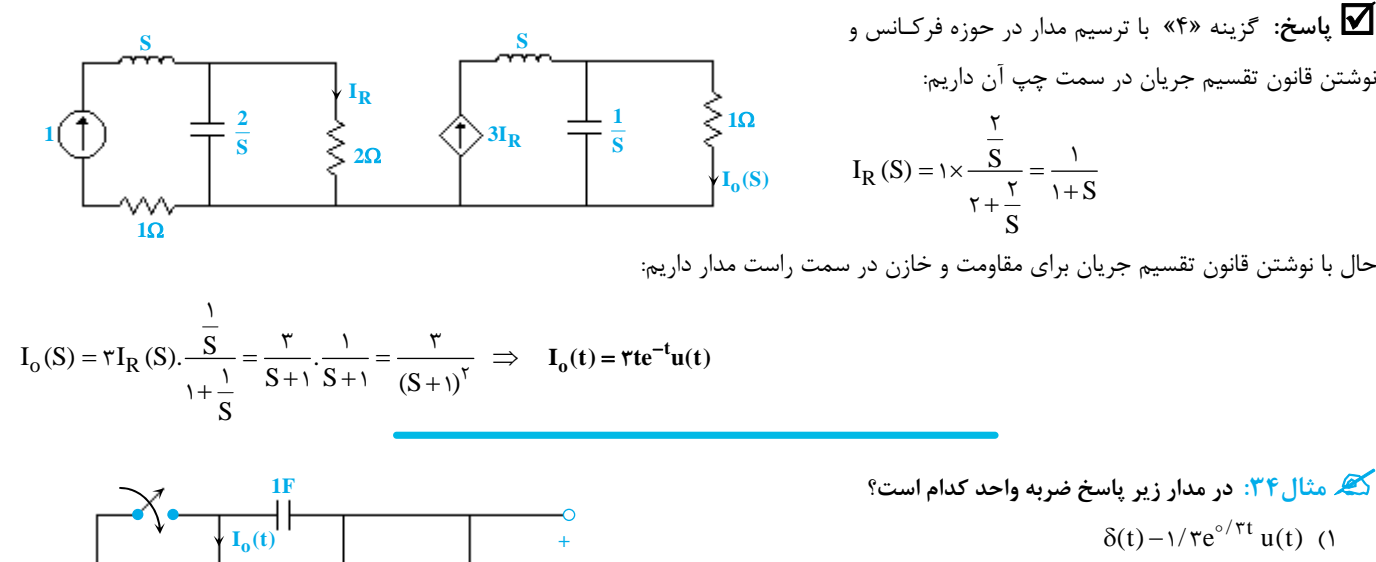

- $\delta(t) \frac{1}{r} e^{-\delta/\tau t} u(t)$  (
- $\delta(t) + \frac{1}{\pi} e^{\delta/\pi t} u(t)$  (
- $\delta(t) + 1/\tau e^{-\delta/\tau t} u(t)$  (f

 **پاسخ:** گزينه «2» براي بدست آوردن پاسخ ضربه، تابع (t( را به عنوان ورودي به مدار وصل ميكنيم <sup>و</sup> مدار را در حوزه فركانس ترسيم ميكنيم.  $(V_A = V_0(S))$  (CL در گره A داريم:  $KCL$  اعمال **1**

 **-**

$$
\frac{V_o(S)}{r} + \frac{V_o(S) - 1}{\frac{1}{S}} + rI_o(S) = 0
$$
 (1)

با توجه به قانون اهم جريان  $\mathrm{I}_\mathrm{o}$  را بدست ميآوريم:

$$
I_o(S) = \frac{1 - \frac{V_o(S)}{r_o}}{\tau}
$$
 (1)

**1 <sup>2</sup> <sup>3</sup> A V (S) <sup>o</sup> 30 + - V (S) <sup>o</sup> <sup>o</sup> 2I (S) oI (S) S**

 $2 \Omega$ 

 $V_{\text{in}}(t)$   $\left(\frac{+}{2}\right)$   $\left(\frac{2\Omega}{\sqrt{2}I_0(t)}\right)$   $\left(\frac{3\Omega}{\sqrt{2}}V_0(t)\right)$ 

 $V_0(t)$ **30**

از تركيب روابط (1) و (2) داريم: o  $\frac{\delta_{0}(S)}{S}$  + S(V<sub>o</sub>(s) - 1) +  $\zeta(\frac{\zeta}{S})$  =  $\circ \Rightarrow V_{0}$  $V_o(S)$  $V_0(S) + S(V_0(s) - 1) + \tau(\frac{V_0(s)}{V_0}) = 0 \Rightarrow V_0(S)[\frac{1}{s} + S_0 - \frac{1}{s}] = S$  $+S(V_0(s)-1)+\gamma(\frac{1-\gamma}{s})=\infty \Rightarrow V_0(S)[-S-\frac{1}{s}]=S \frac{V_o(S)}{\gamma} + S(V_o(s) - 1) + \tau(\frac{\gamma_o}{\gamma}) = o \implies V_o(S)[\frac{1}{\gamma} + S - \frac{1}{\gamma_o}] = S - 1$  $\Rightarrow V_o(S) = \frac{S - 1}{S + \circ/\tau} = \frac{S + \circ/\tau - \circ/\tau - 1}{S + \circ/\tau} \Rightarrow V_o(S) = 1 - \frac{1/\tau}{S + \circ/\tau} \Rightarrow V_o(t) = \delta(t) - 1/\tau e^{-\circ/\tau t} u(t)$  $\frac{1}{\gamma} = \frac{S + \circ (\tau - \circ/\tau - 1)}{S + \circ/\tau} \Rightarrow V_o(S) = 1 - \frac{1/\tau}{S + \circ/\tau}$  $\Rightarrow V_o(S) = \frac{S-1}{S+o/\tau} = \frac{S+o/\tau-o/\tau-1}{S+o/\tau} \Rightarrow V_o(S) = 1 - \frac{1}{S+o/\tau}$ 

**مثال:35 در مدار زير پاسخ ضربه واحد مدار كدام است؟** 

 $f\delta(t) - \lambda e^{-\tau t} u(t)$  ()  $\mathfrak{r} \mathfrak{u}(t) - \lambda e^{-\mathfrak{r} t} \mathfrak{u}(t)$  (  $\int_{\theta}^{\theta} \delta(t) - \frac{\lambda}{\theta} e^{-\tau t} u(t)$  (  $\int_{\theta}^{\theta} u(t) - \frac{\lambda}{\theta} e^{-\tau t} u(t)$  (f

 **پاسخ:** گزينه «1» براي محاسبه پاسخ ضربه، منبع جريان S) t (I را بـه صـورت تـابع (t( فرض ميكنيم. قبل از ترسيم مـدار در حـوزه فركـانس، ابتـدا سـلف هـاي سـمت راسـت مـدار را معادلگذاري ميكنيم. ابتدا سلف H8 را با نسبت تبديل ترانس به سمت اوليه منتقل مـيكنـيم. دقت كنيد كه با توجه به نقطههاي ترانس بعد از انتقال سلف H8 به سمت اوليه، نقطه مربوط به سلف H8 بايد برعكس شده و در پايين آن قرار گيرد. حال داريم:

$$
L_{eq} = L_1 + L_{\tau} - \tau M + L_{\tau} = 1 + \tau - \tau \times 1 + 1/\Delta = \tau/\Delta H
$$

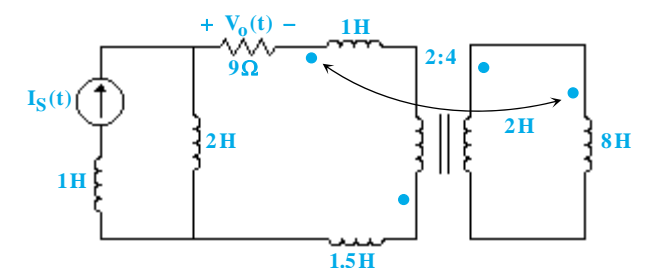

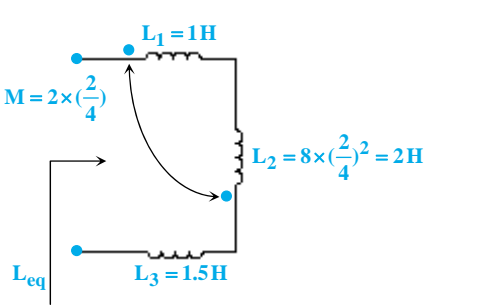

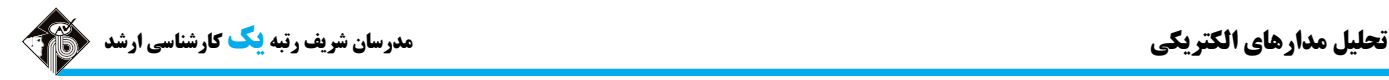

حال با جايگذاري  $L_{eq}$  در مدار داريم:

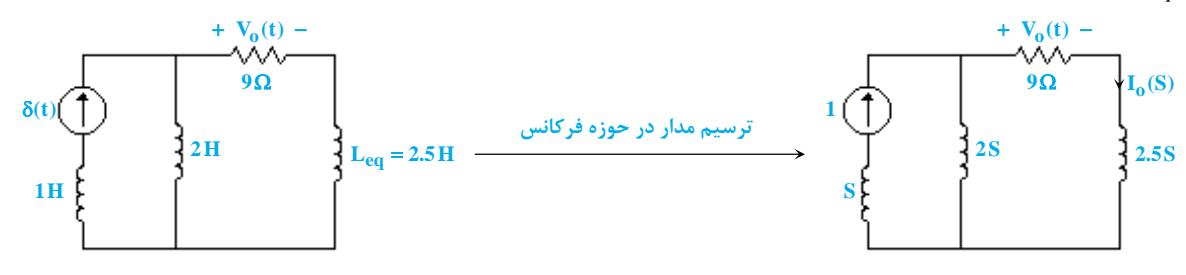

با استفاده از قانون تقسيم جريان، مقدار جريان  $\mathrm{I}_\mathrm{o}(\mathrm{S})$  را محاسبه مي كنيم:

$$
I_o(S) = 1 \times \frac{TS}{9 + 1/\Delta S + 1} = \frac{TS}{1/\Delta S + 1} \implies I_o(S) = \frac{1}{1/\Delta S + 1} \times \frac{1}{1/\Delta S + 1} = \frac{1}{1/\Delta S + 1} \implies I_o(S) = \frac{1}{1/\Delta S + 1} [\delta(t) - t e^{-10t} u(t)]
$$

$$
V_0(t) = 3 \times I_0(t) = \frac{9}{7/7\Delta} [\delta(t) - 7e^{-7t} u(t)] \implies V_0(t) = 5 \delta(t) - \lambda e^{-7t} u(t)
$$

.<br>کیر مثال ۳۶: مدار شکل زیر متشکل از دو شبکه نامتناهی است. اگر شرایط اولیه مدار صفر باشد، چه جریانی از منبع ولتاژ ضربهای عبور میکند؟

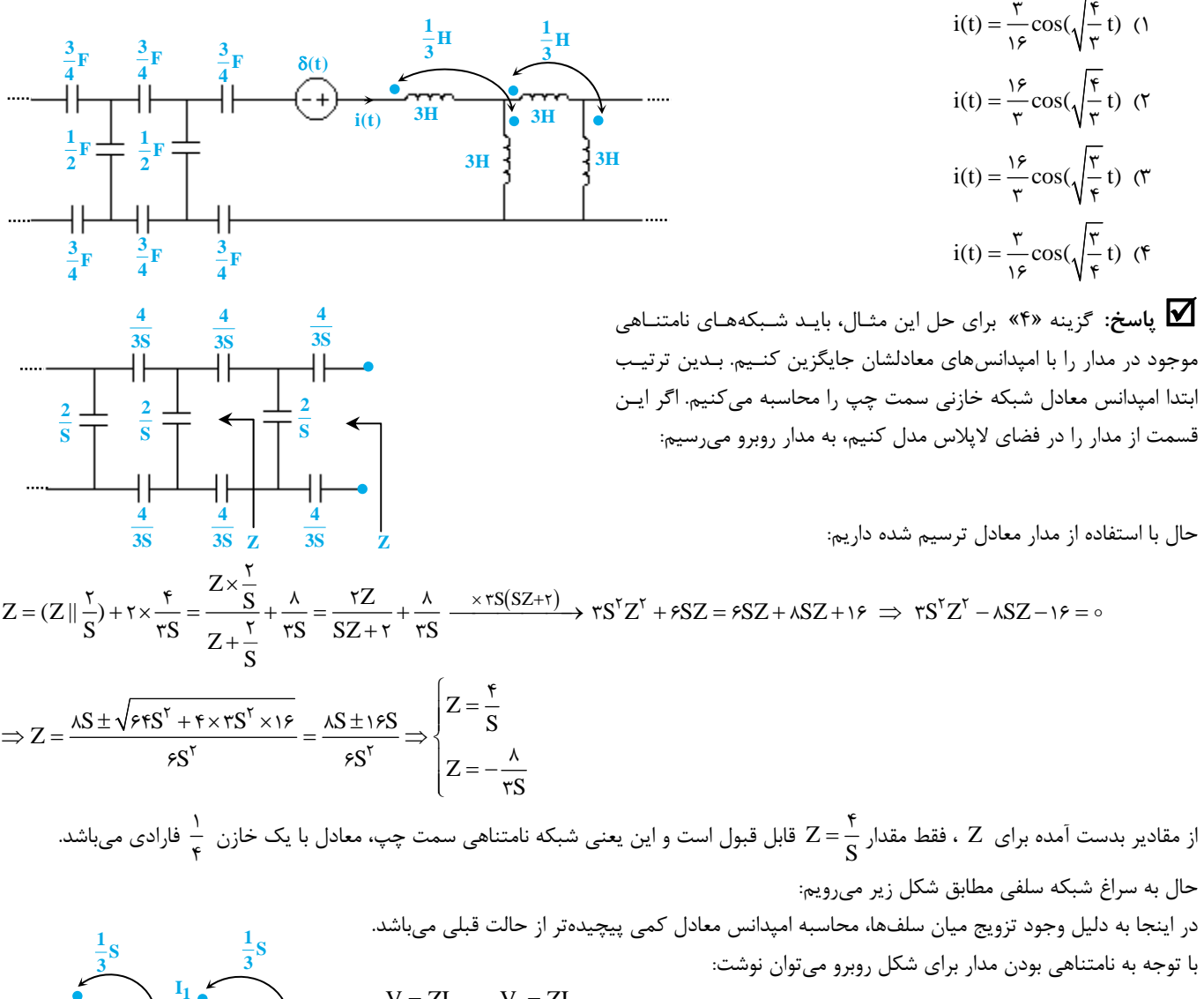

از طرفي داريم:

$$
V_1 = \frac{1}{r}SI + rSI_r
$$
  

$$
V = rSI + \frac{1}{r}SI_r + \frac{1}{r}SI + rSI_r = \frac{1}{r}SI + \frac{1}{r}SI_r
$$

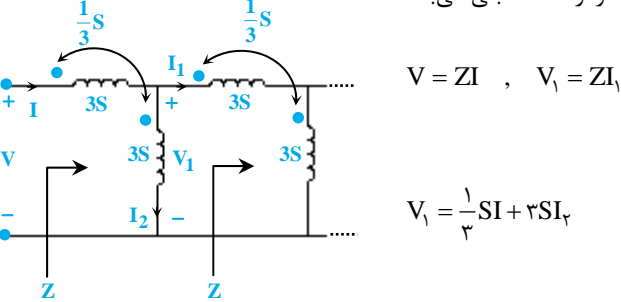